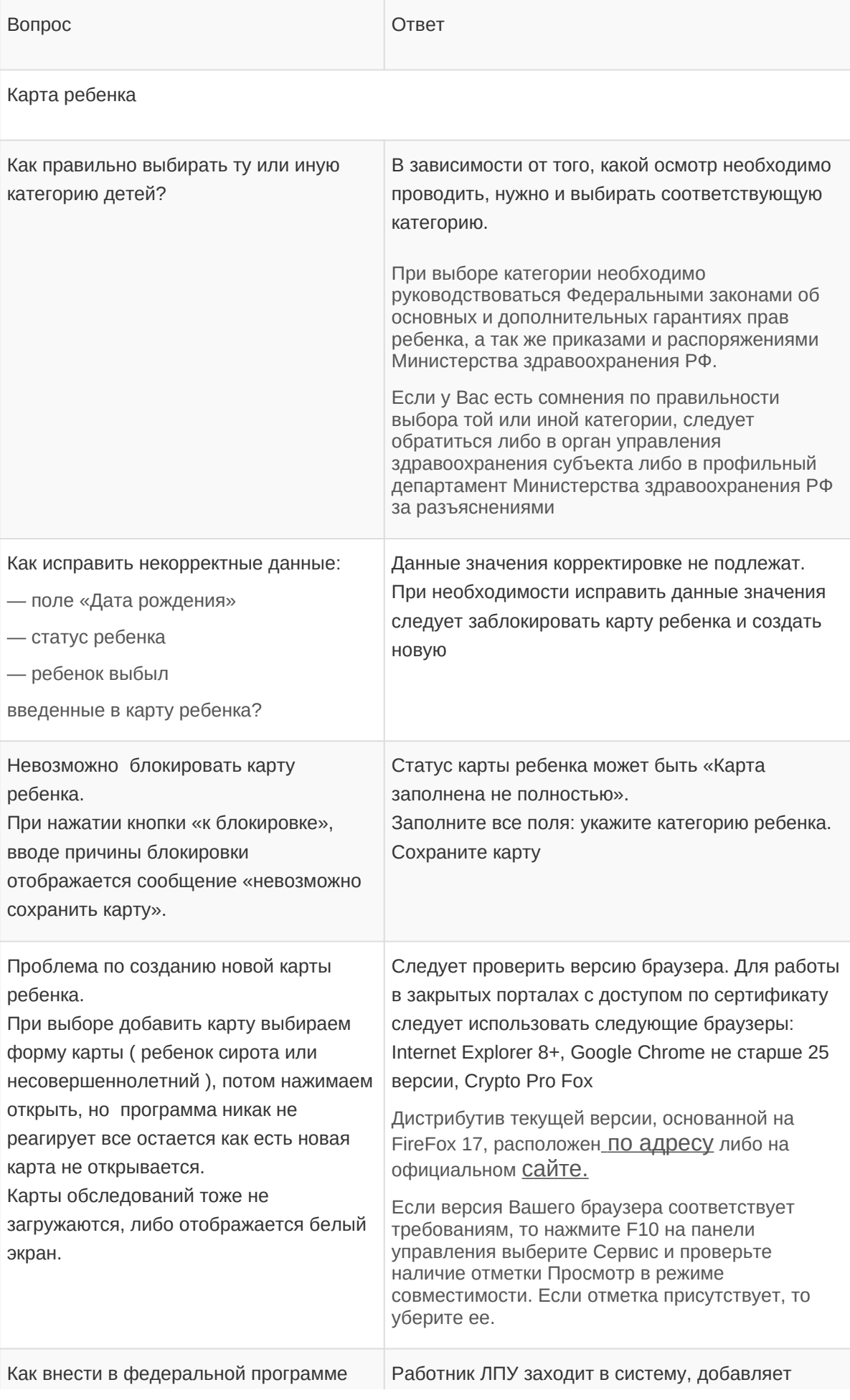

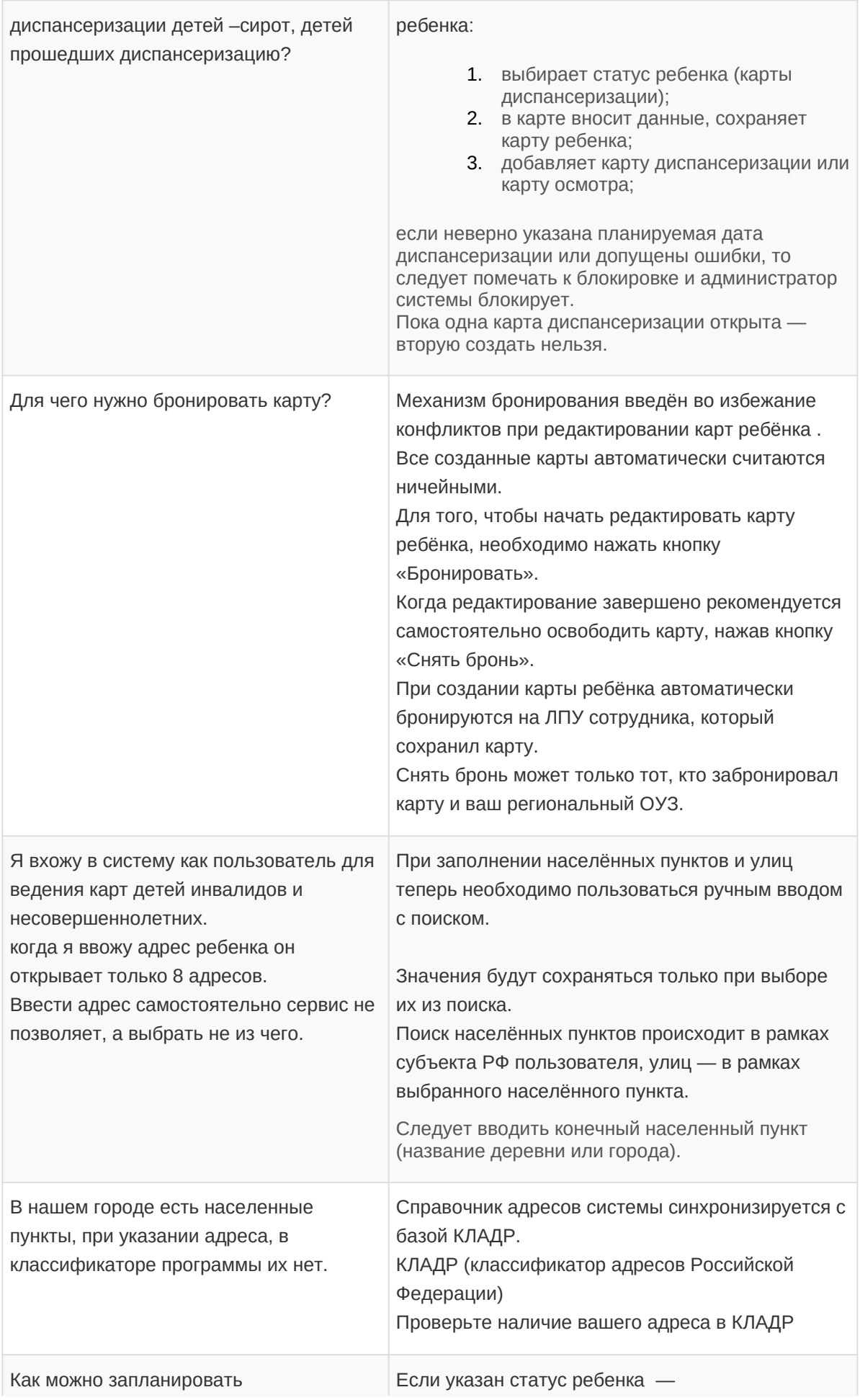

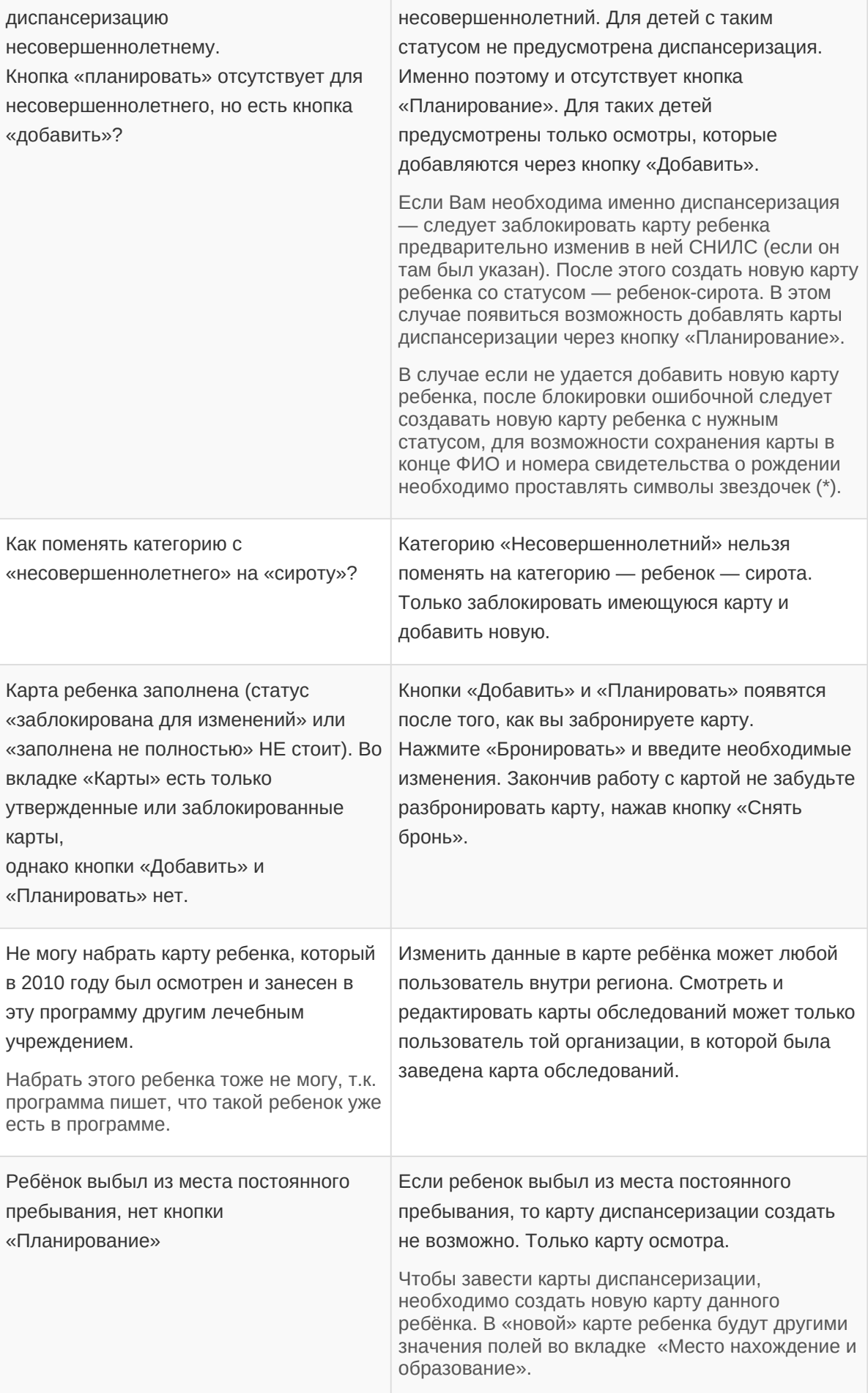

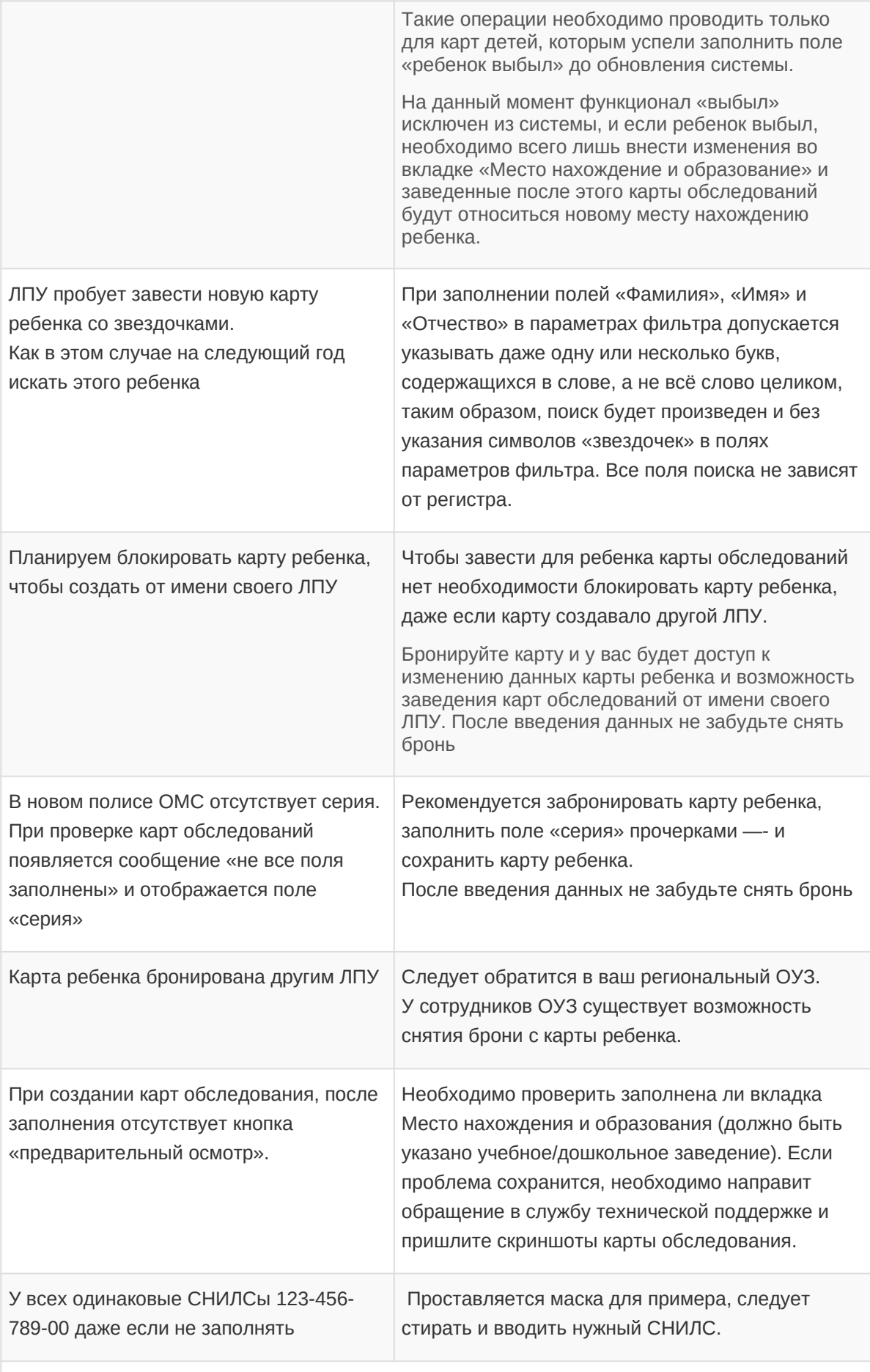

Карта обследования

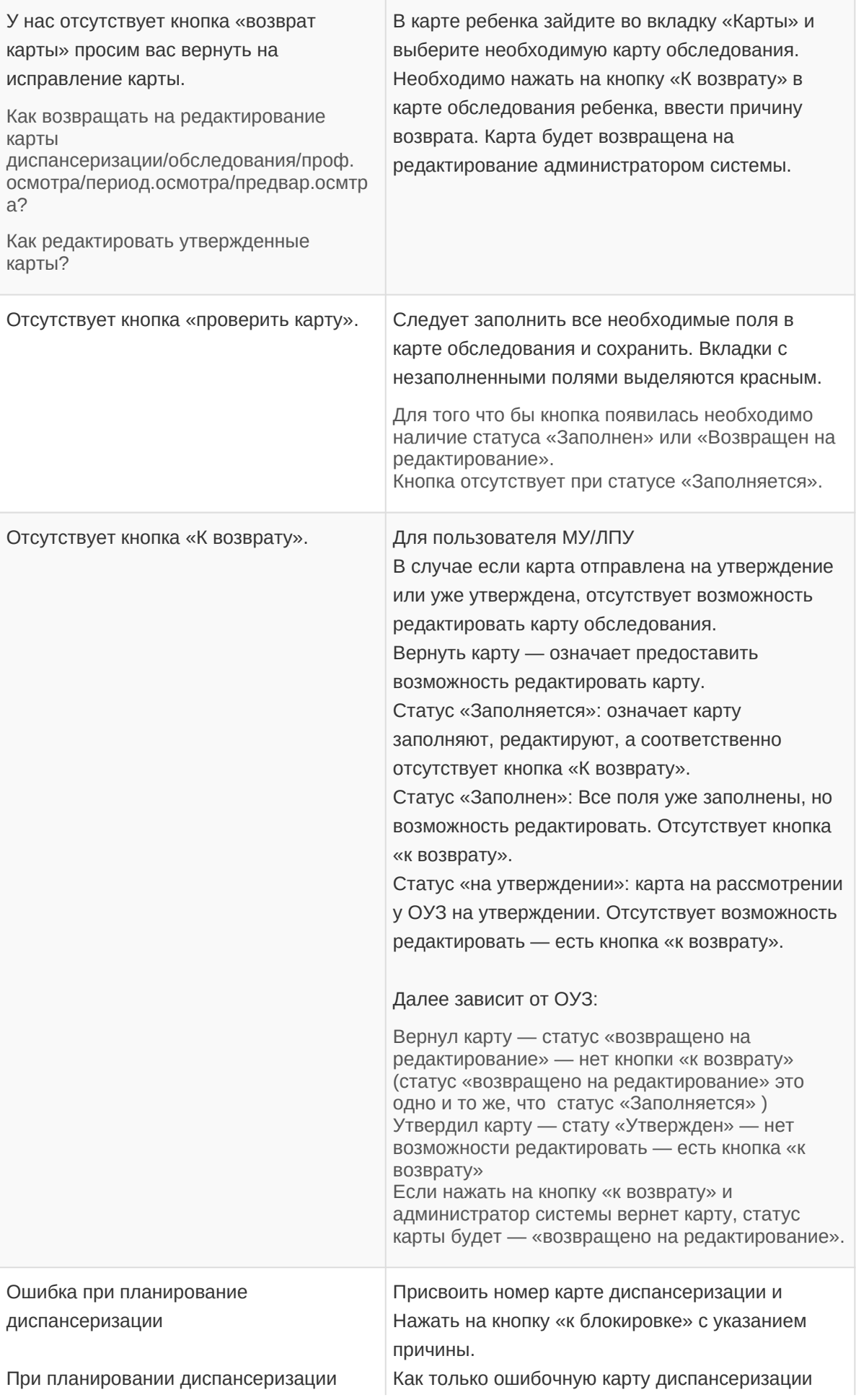

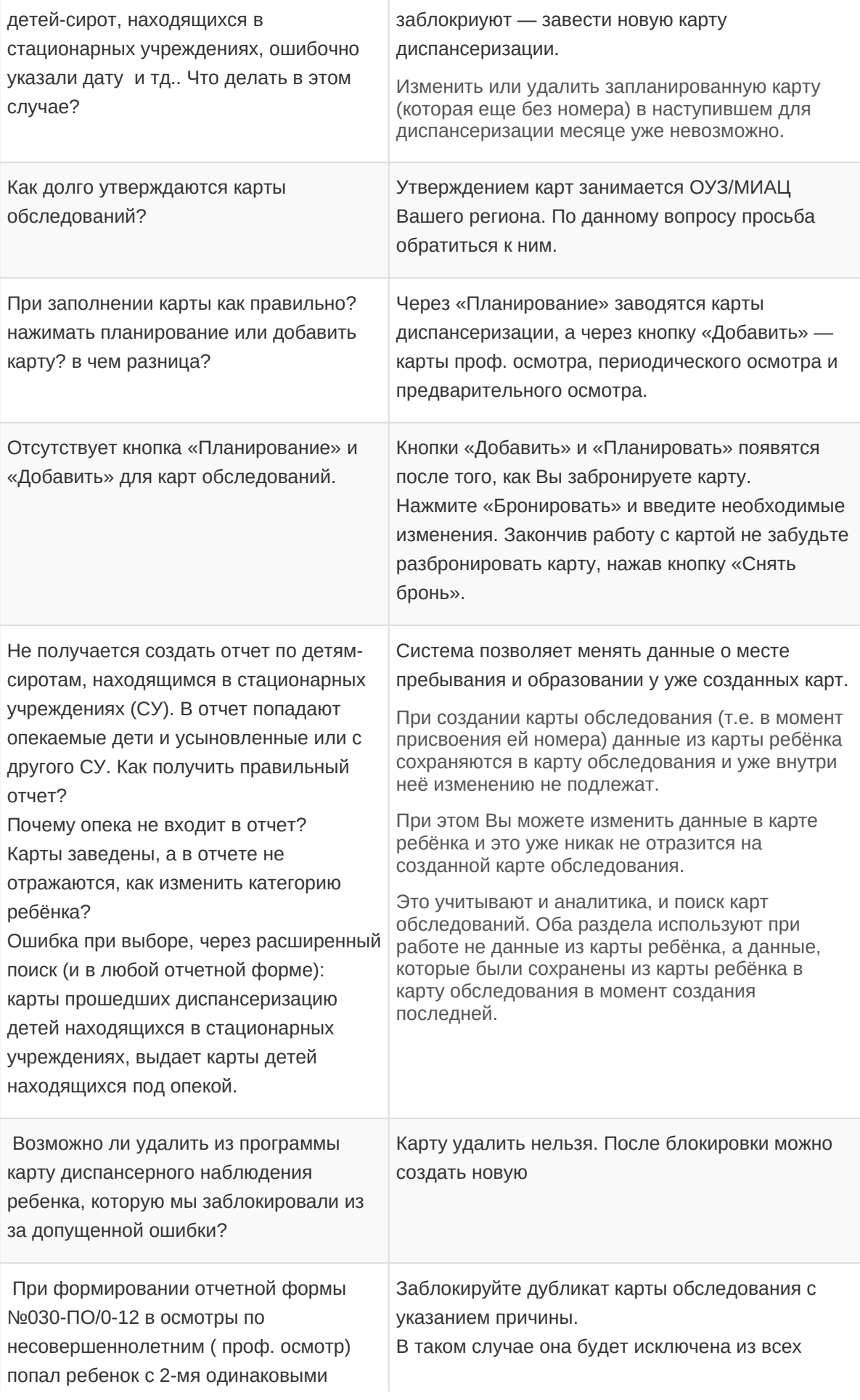

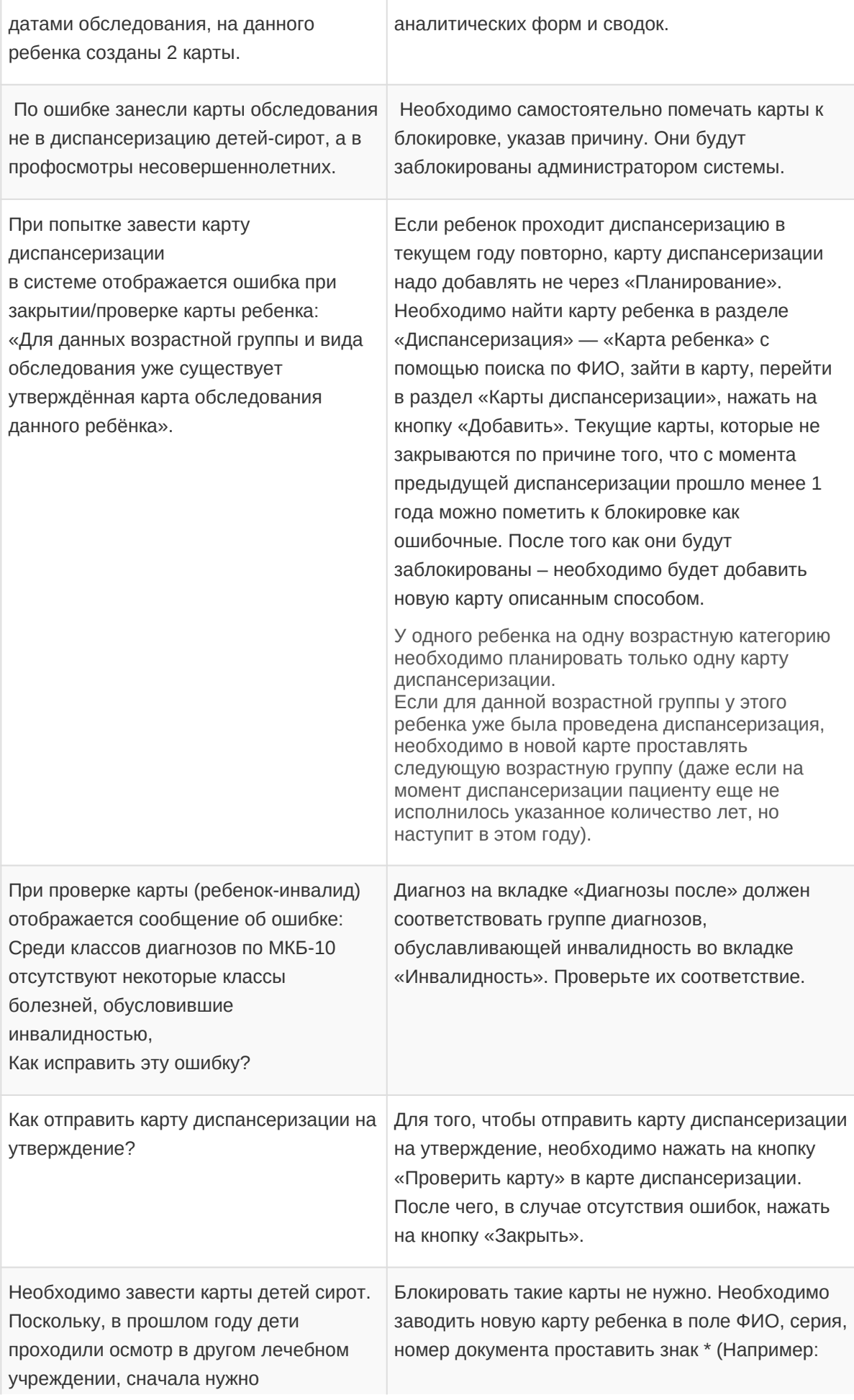

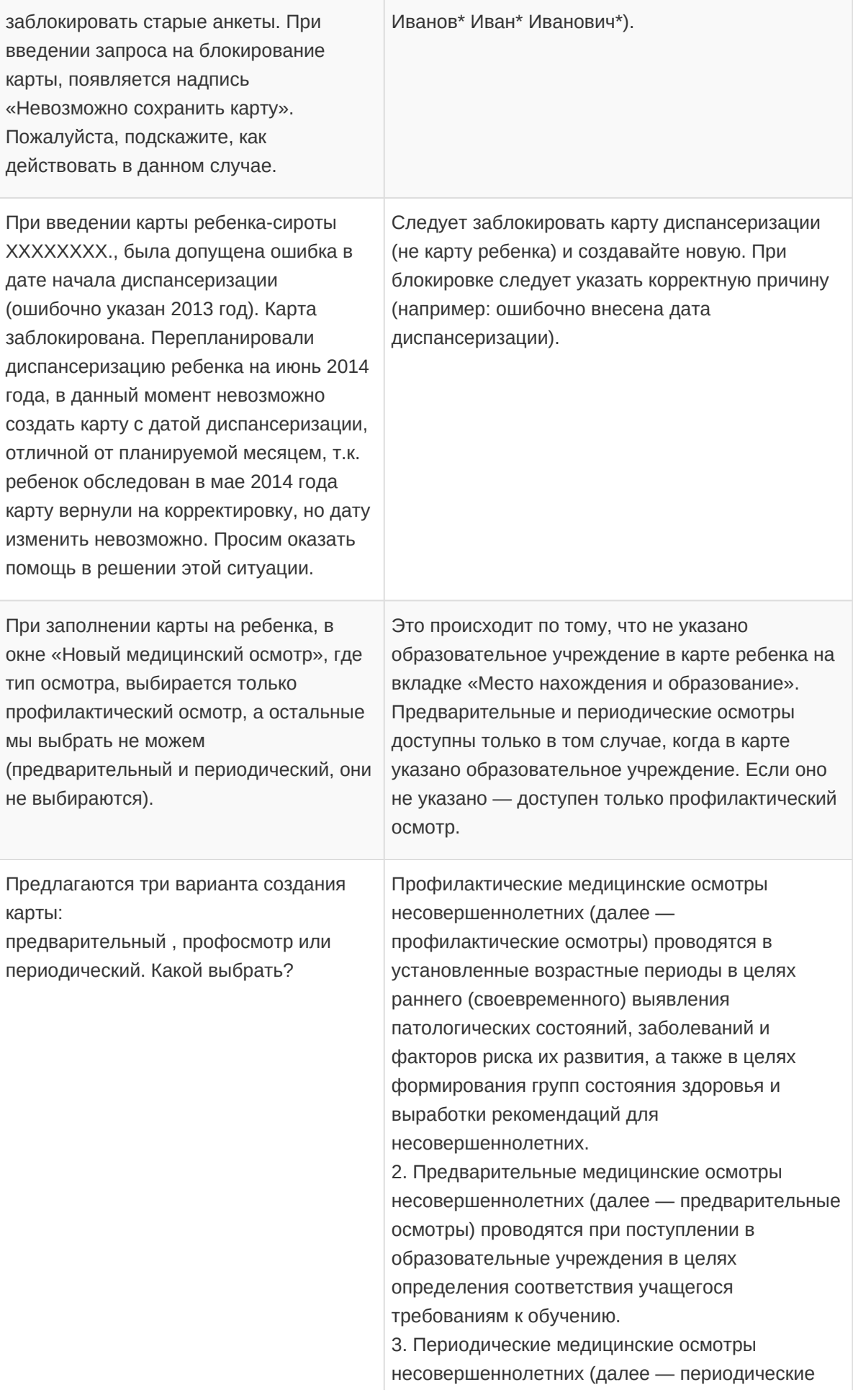

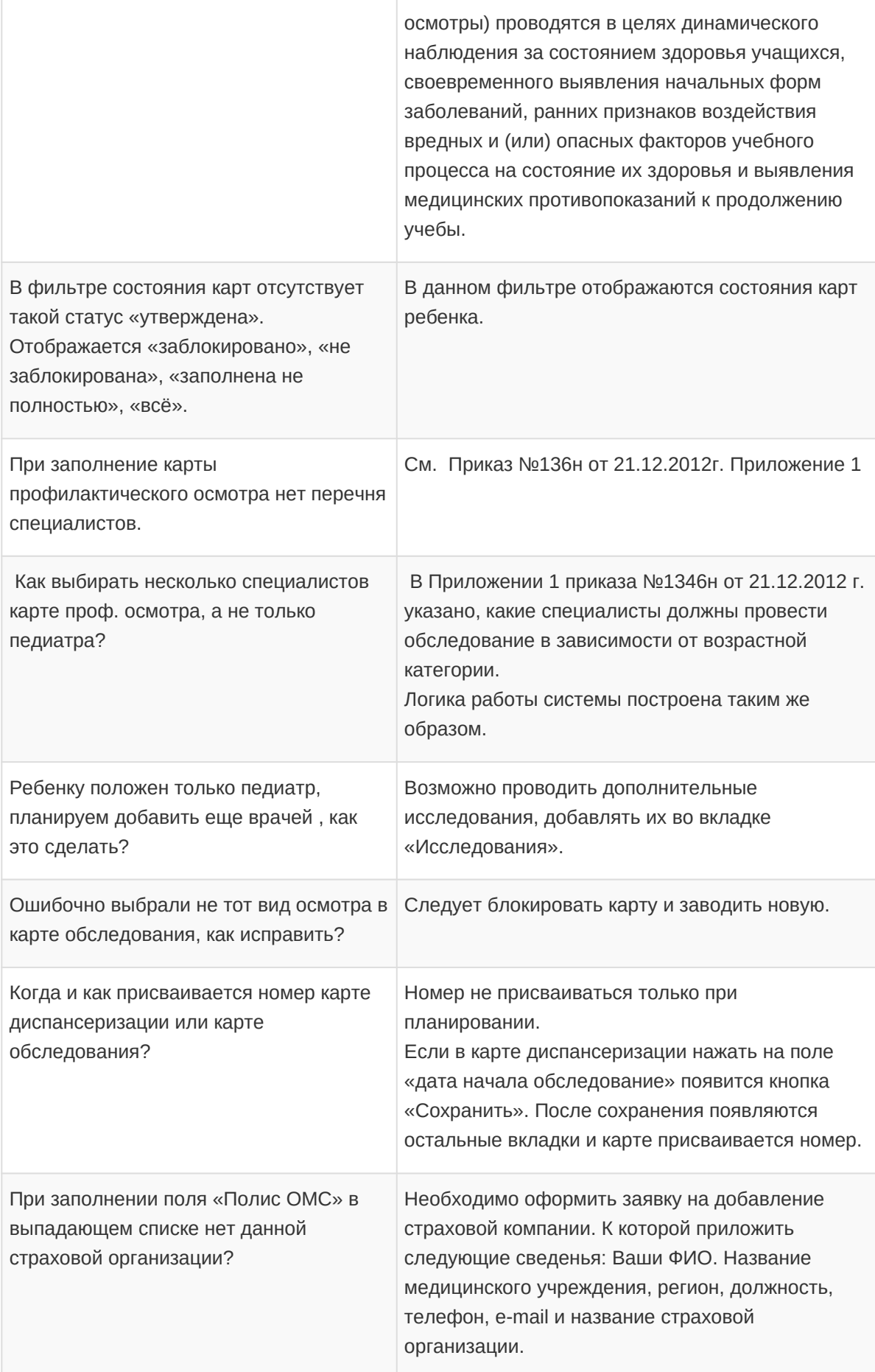

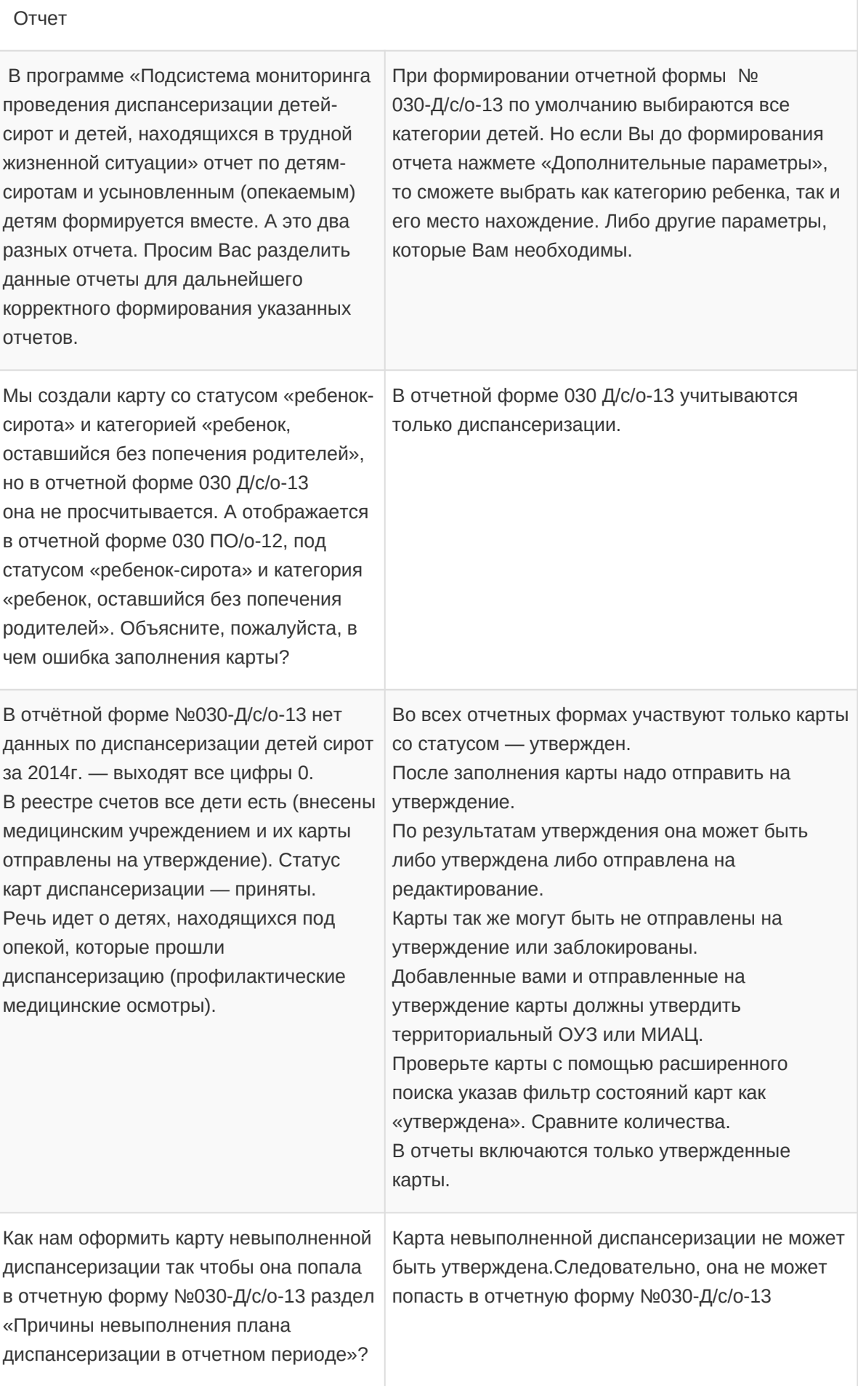

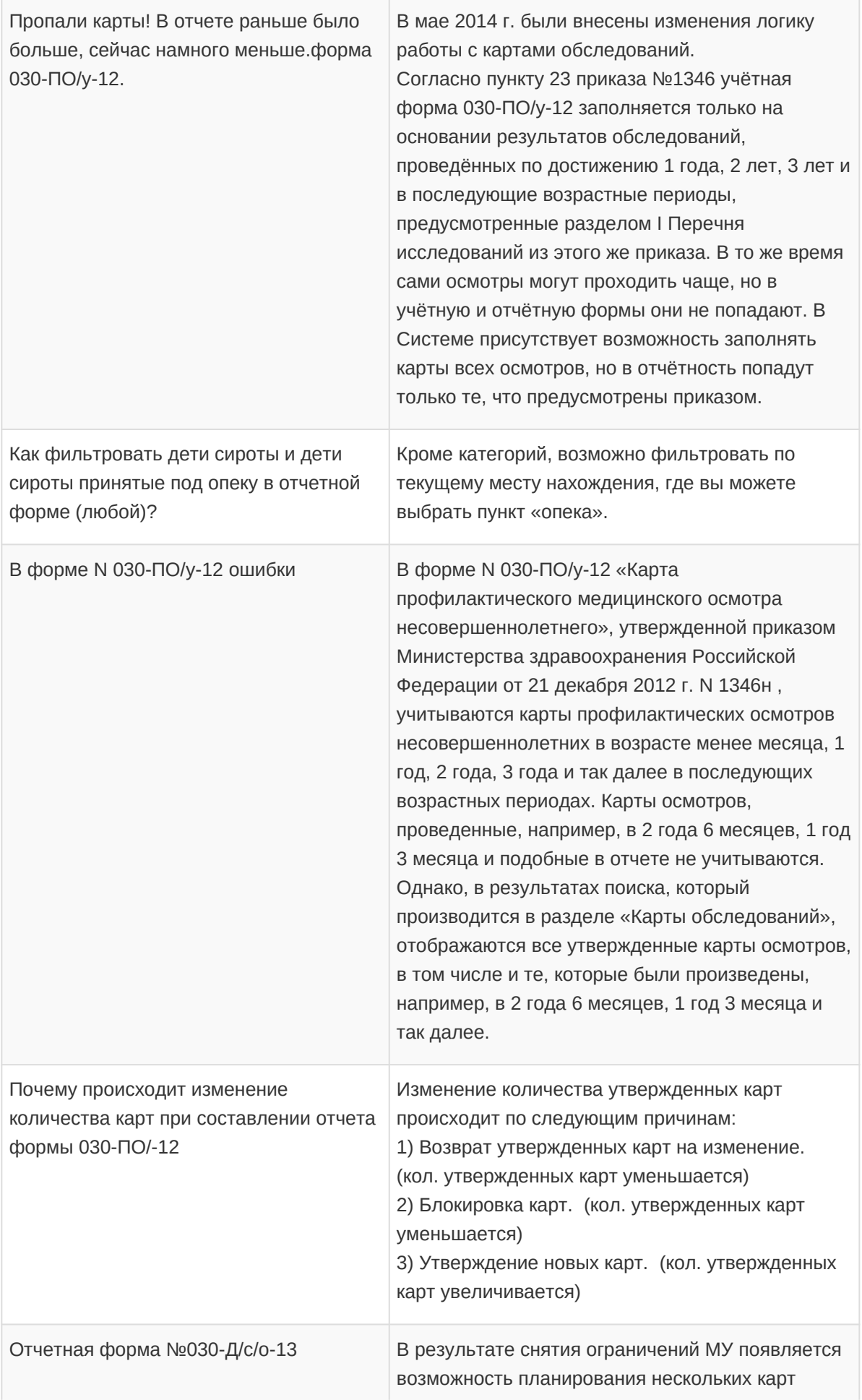

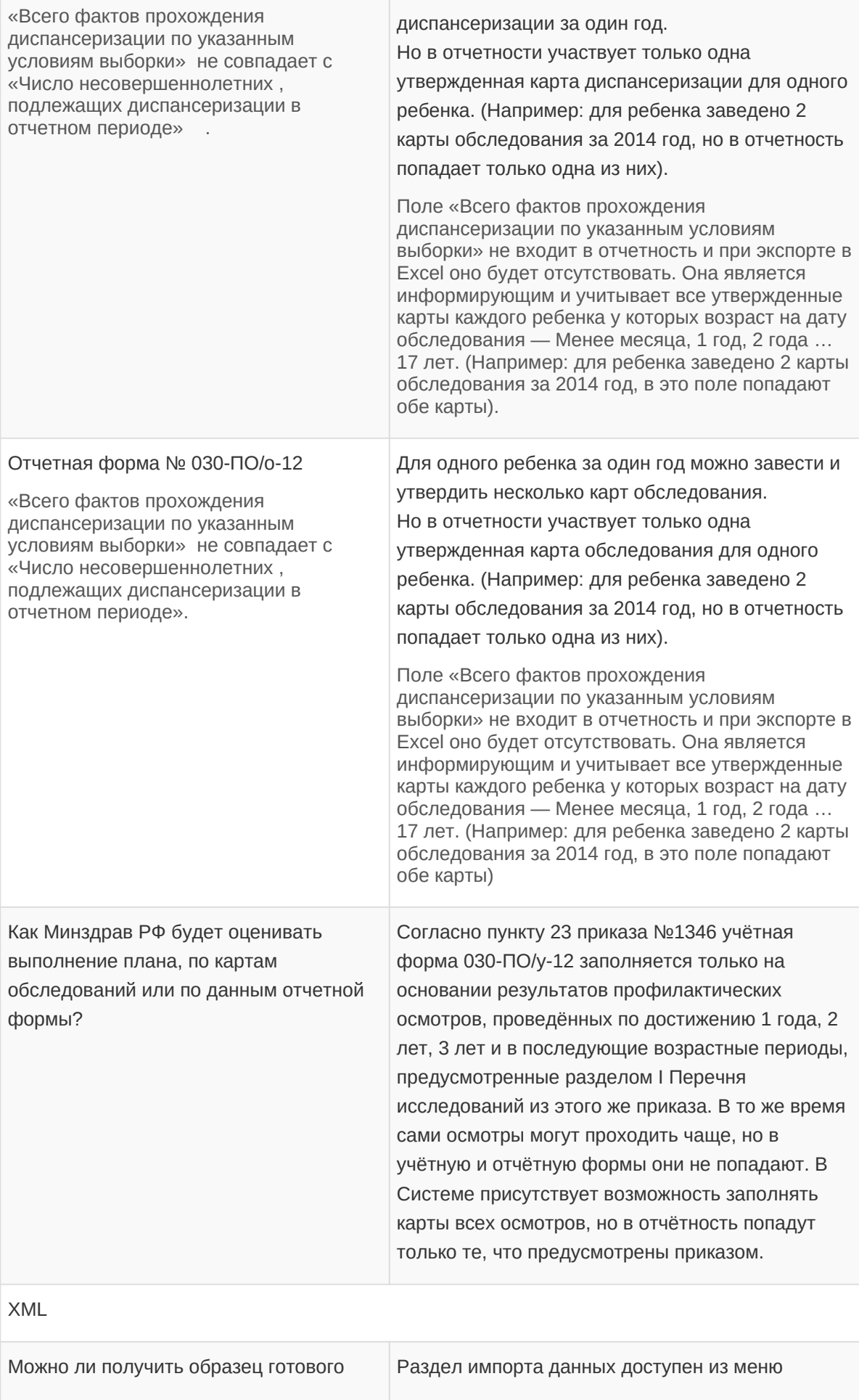

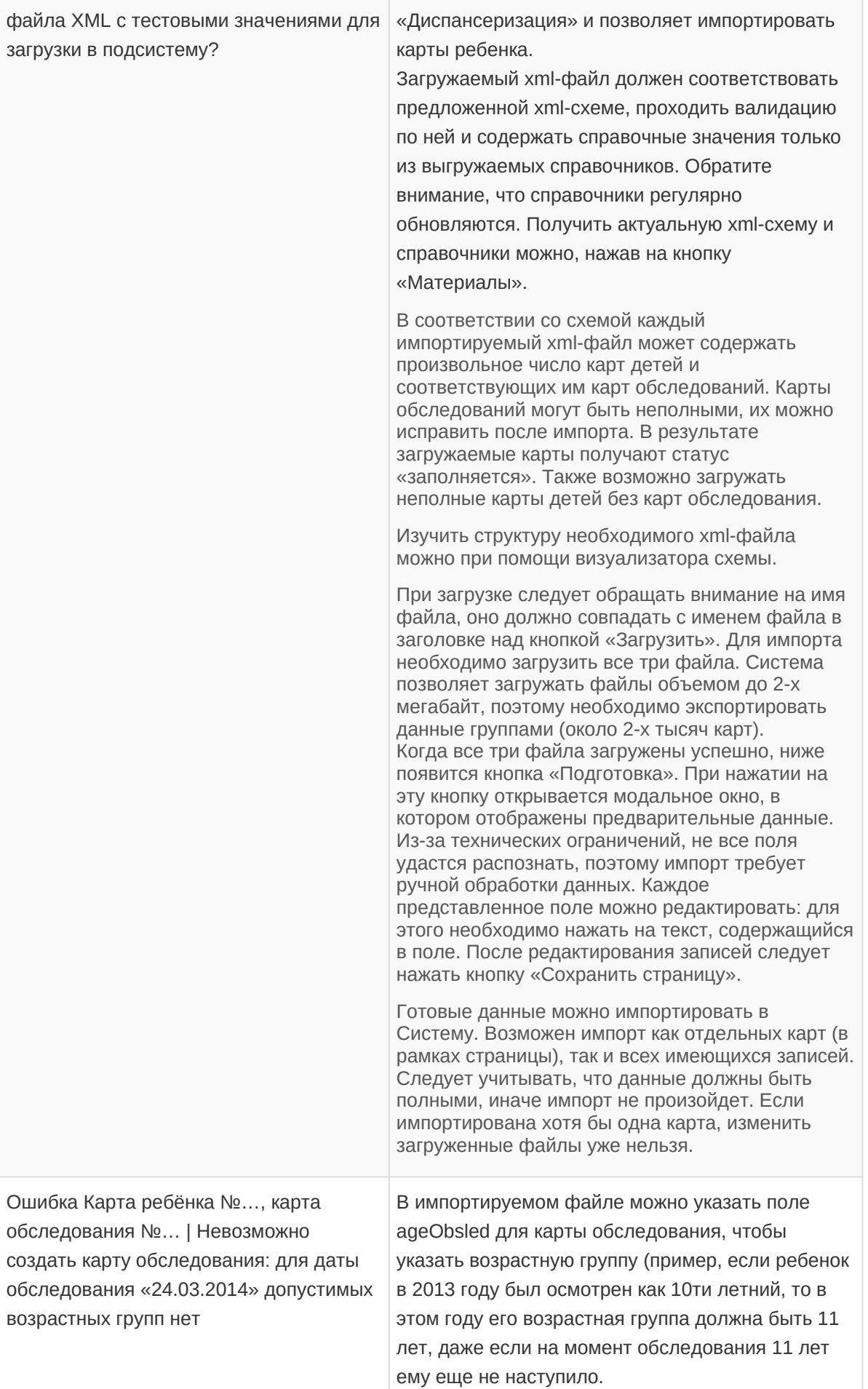

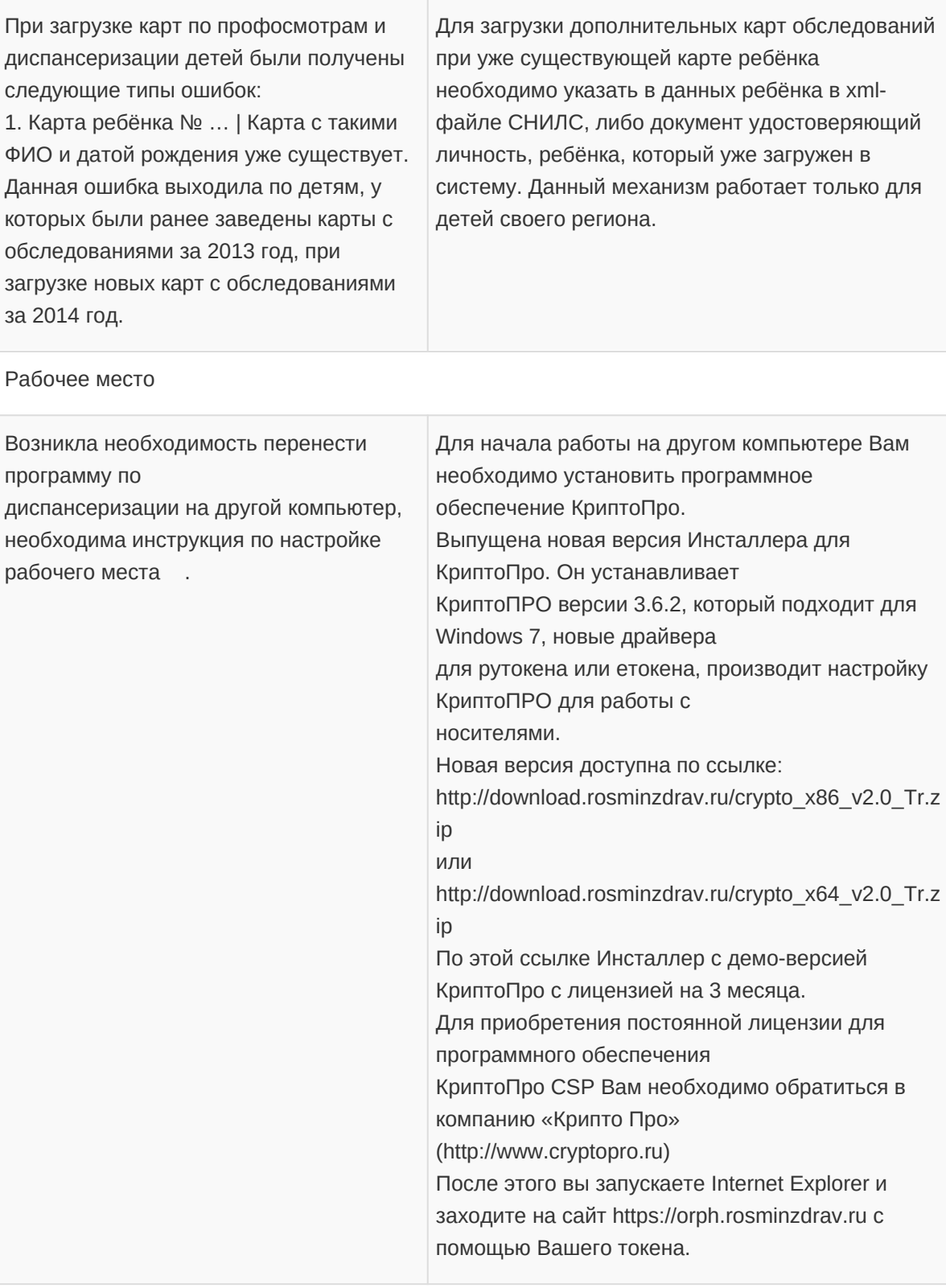

## Работа системы

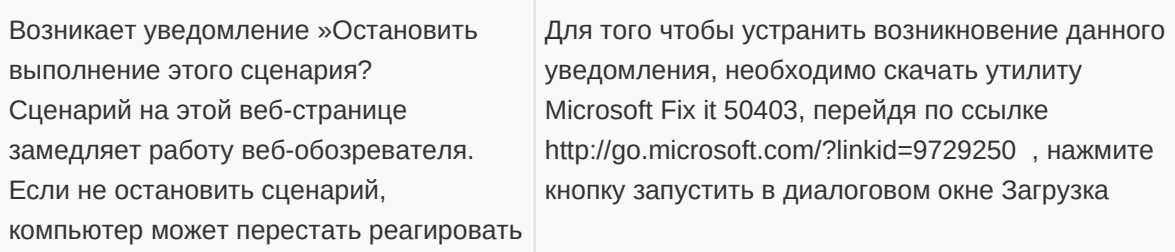

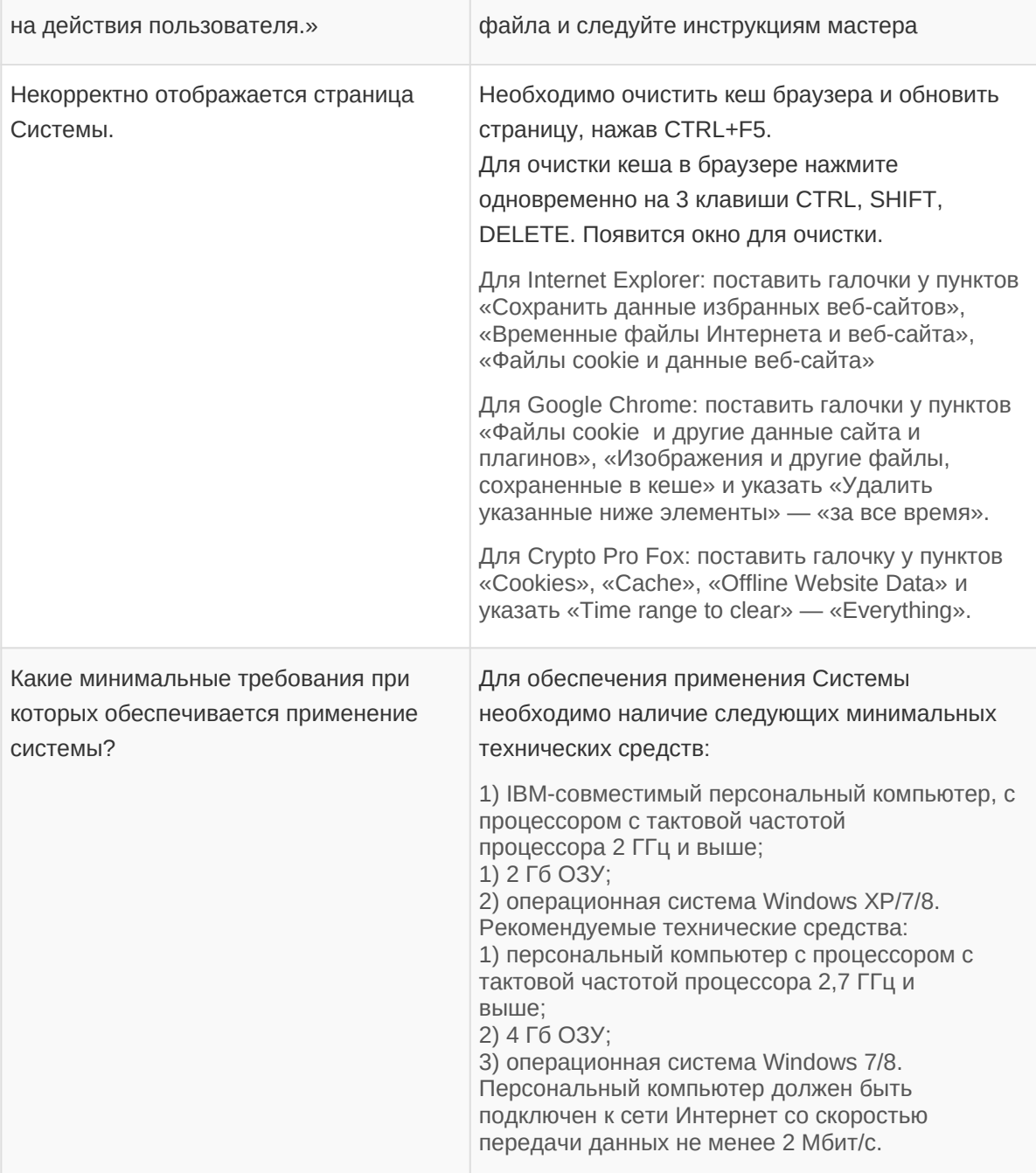